第一步(step 1) 解压 avrdudess.zip 文件( unzip the avrdudess.zip file)

第二步(step 2)

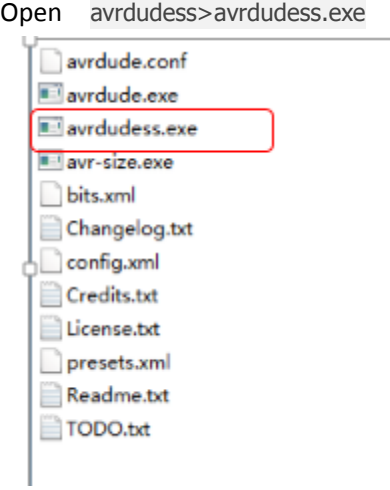

## 第三步(step 3)

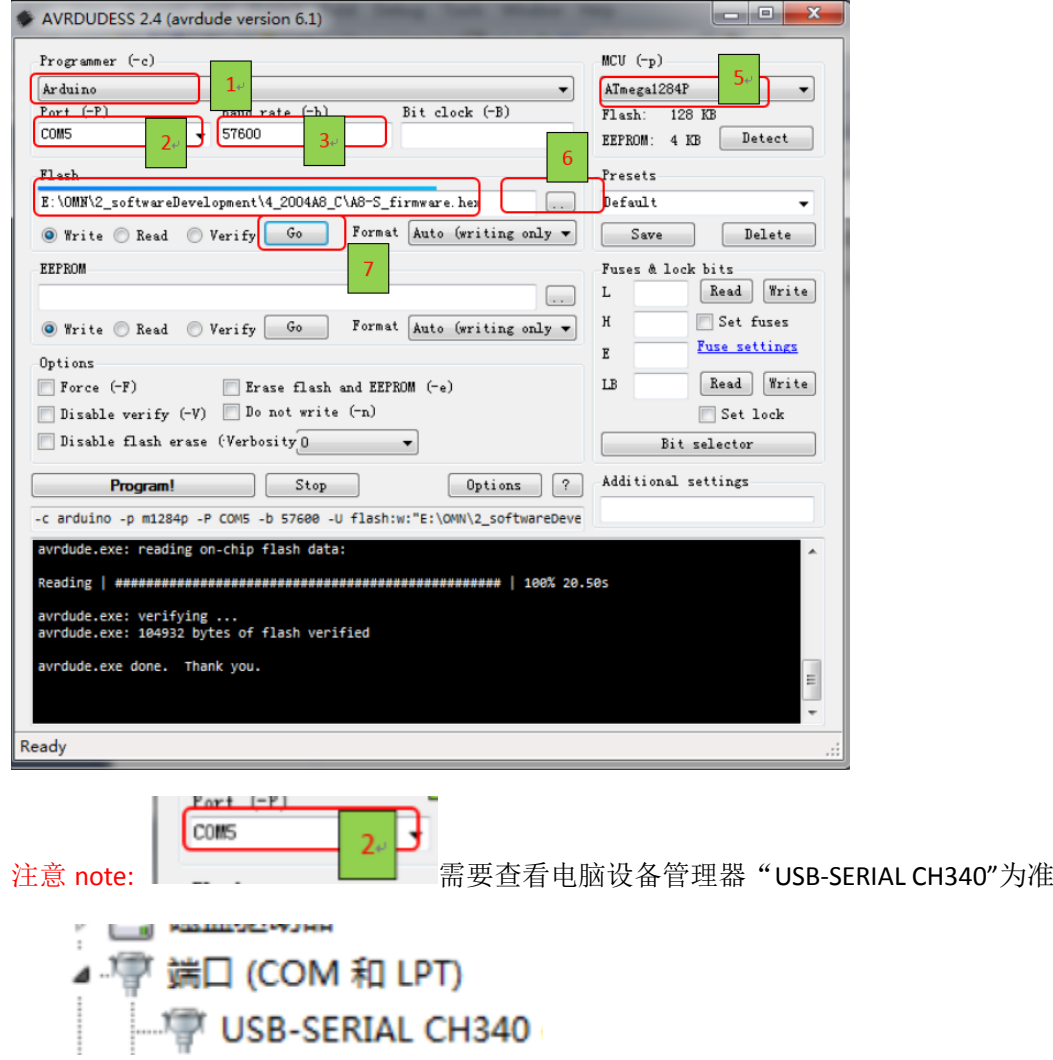